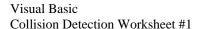

Name -Period -

Diagram A

Diagram B

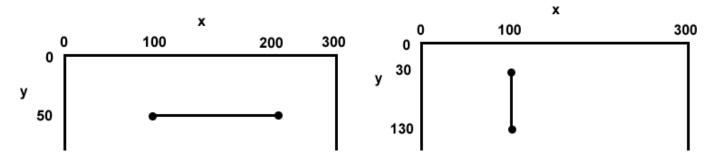

1. Complete the If statement so it detects a collision between a picture box named picX and the horizontal line depicted in **Diagram A**.

If (picX.Top \_\_\_\_\_\_ And picX.Bottom \_\_\_\_\_ And picX.Right \_\_\_\_\_ And picX.Left \_\_\_\_\_)Then
 MessageBox.Show("collision with line")
End If

2. Complete the If statement so it detects a collision between a picture box named picX and the vertical line depicted in **Diagram B**.

If (picX.Right \_\_\_\_\_ And picX.Left \_\_\_\_ And picX.Bottom \_\_\_\_ And picX.Top \_\_\_\_)Then
 MessageBox.Show("collision with line")
End If

3. On the back of this paper, draw a rectangle that represents a Form that is 300 pixels wide and 300 pixels tall. Label the x and y axis. Sketch the lines drawn by the following statements

e.Graphics.DrawLine(Pens.Black, 30, 70, 240, 70) 'line 1 e.Graphics.DrawLine(Pens.Black, 50, 110, 50, 220) 'line 2

Label the lines as "Line 1" and "Line 2". Also, label the endpoints of both lines in (x, y) coordinate notation.

Write If statements that would detection collisions between a picture box named picX and the lines labeled line 1 and line 2 in Exercise #3 above. 4. (line 1)

5. (line 2)